Designing and Building Web Application: Session: T240 Title:

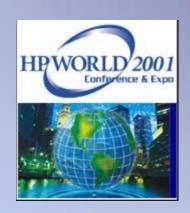

Author: Wm. Matthew Street

**CEO** 

Company:

Orion Group Software Engineers 5770 Nimtz Parkway South Bend, IN 46628

(219) 233-3401 Phone:

mstreet@ogse.com E-mail:

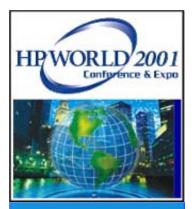

#### What We'll Cover Today

- Overview
- Definition of a Web Application Server
- Design Requirements of the Application
- Linking to and Modeling the Database
- Adding Business Rules
- Building the Application

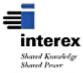

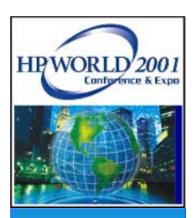

#### **Overview:**

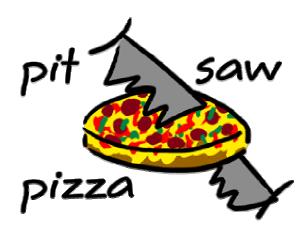

- Make believe company that wants to allow customers order from their menu via the Web
- Have an Oracle Database containing their products and structures for storing customer and order information

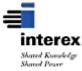

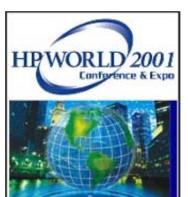

#### **Environment**

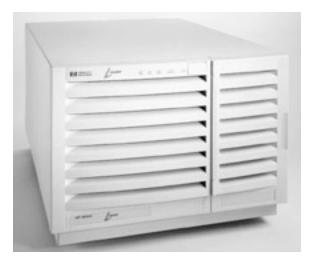

Apache Web Server (On HPUX)

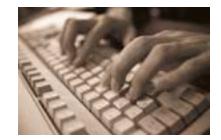

Develop on NT or OSX

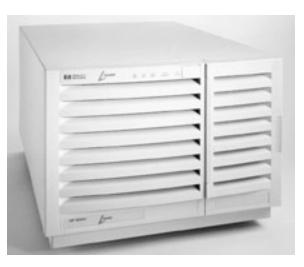

Oracle 8i (On HPUX)

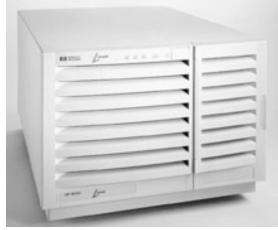

Web Application should Deploy on HPUX

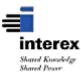

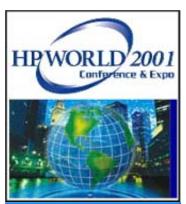

#### **Application Server Software**

- WebObjects
  - ScalableDeployment
  - Object OrientedDevelopment
  - Maintains SessionState
  - Java Based
  - Enterprise ObjectFramework

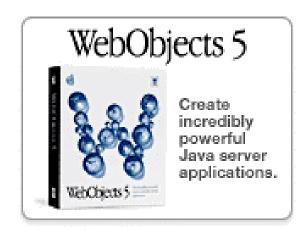

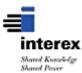

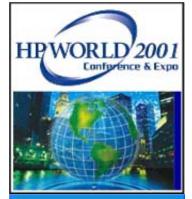

#### Who Uses WebObjects?

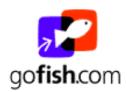

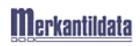

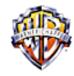

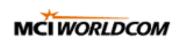

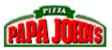

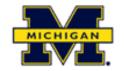

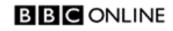

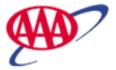

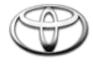

Stanford University

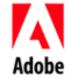

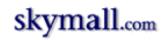

- Plus many others including:
  - Disney Travel, Fleet Financial
  - Aetna US Healthcare, Nissan, Toyota
  - Artisan Interiors

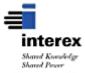

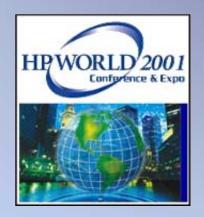

### What Does A Web Application Server Do

**A Quicktime Visual Presentation** 

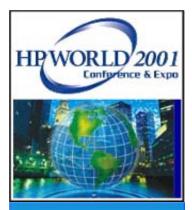

#### **Development Cycle Steps**

- Design, Design, Design
- Link and Module the Database into Enterprise Objects (EO's)
- Add Business Logic to the EO's
- Develop the Components ("Web Pages")
  - Make reusable components along the way.
- Test, Test, Test

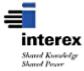

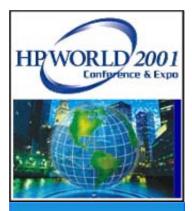

#### Design

 More time spent on design, less time spent on development

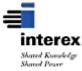

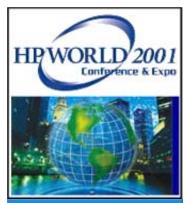

#### Link and Module the Database

- EOModeler
  - Define the database to be used
  - Modify or define the entities (tables)
  - Modify of define the attributes (columns)
  - Modify or define the relationships
  - Add Fetch Specifications
  - Add rules
  - Generate the java code to represent the enterprise objects
  - Add business logic to the enterprise objects

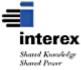

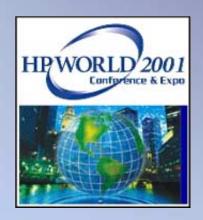

# Using EOModeler to define enterprise objects

**Demonstration** 

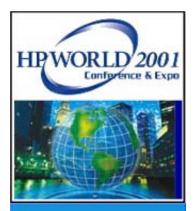

## Build the project and components

- Project Builder
  - Link EOModel to the project
  - Create Enterprise Object Java Classes
  - Define Web Server Resources
    - Graphics
  - Define Components
    - Java Class Files
    - HTML Files
    - WOD (Web Object Definition Files)
  - Launch and Test

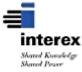

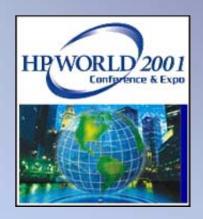

## Project Builder Overview

**A Quicktime Visual Presentation** 

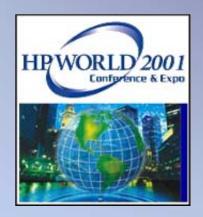

# Using Project Builder to Define our Application

**Demonstration** 

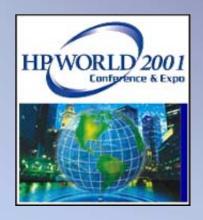

# Examples of more Robust Web Applications Built with these tools and Deployed on HP-UX

**Internet Demonstration** 

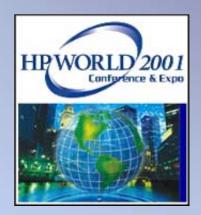

## Questions